automotive

**SEALT** 

 $\theta$ 

**START** 

ENGINE

690<br>|  $\frac{470}{1}$  $12.8V$ 300  $\frac{150}{1}$ 365 Nm o. ↓70 °C ↓ 78 °C

 $\Box$ 

 $\circledR$ 

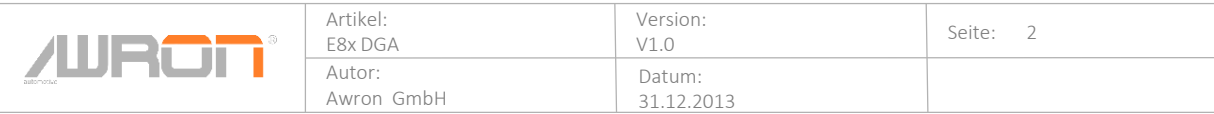

### **Inhaltsverzeichnis**

# **E8xDGA Inhaltsverzeichnis**

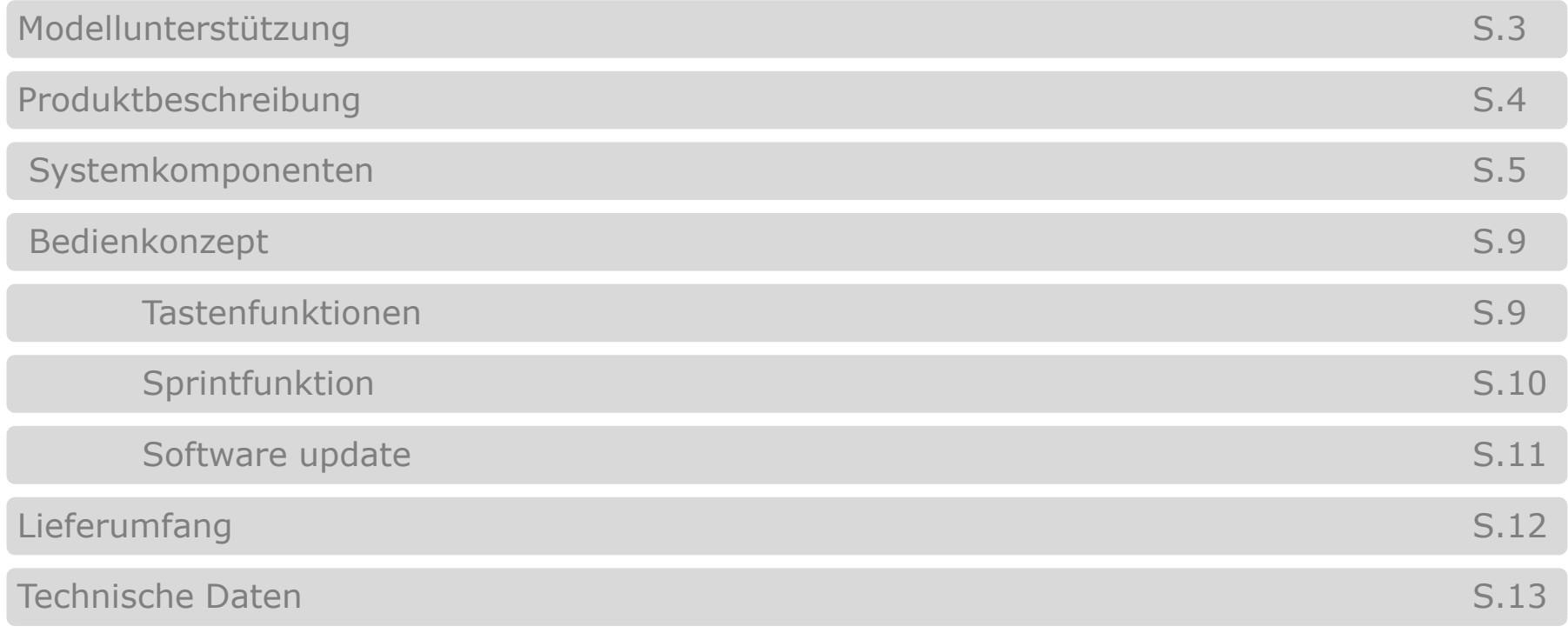

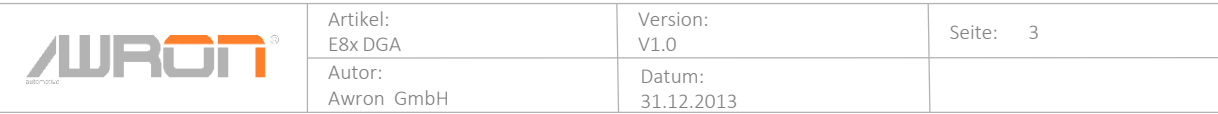

**Modellunterstützung**

### **E8xDGA 1er E-Serie**

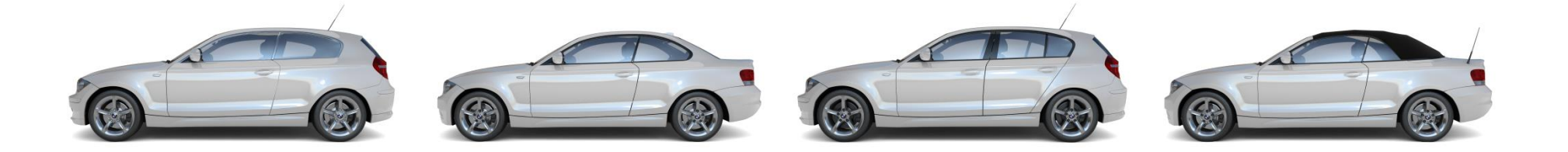

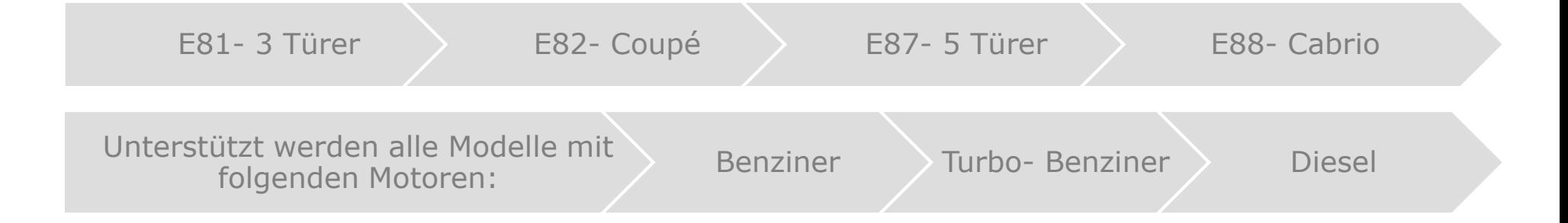

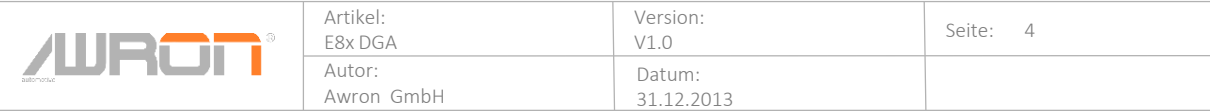

**Produktbeschreibung**

### **E8xDGA Produktbeschreibung**

### **Messwertdatenanzeige:**

- Ladedruck
- **Drehmoment**
- Leistung
- Sprint
- Quer- und Längsbeschleunigung
- Leistungsdiagramm
- Maximalwerte

Optisch passt das Display perfekt ins Interieur. Der Monitor, der mit neuester OLED- Technologie ausgestattet ist, wird in die bereits vorhandenen Lüftungsschächte eingebaut. Somit sind keine externen Halter notwendig, und man hat während dem Fahren stetig eine gute Sicht auf die angezeigten Messwerte.

Bedient wird das Display über die bereits am Lenkrad vorhandenen Lenkradtasten. Dadurch bleibt die Kontrolle des Fahrzeugs durch den Fahrer stets erhalten.

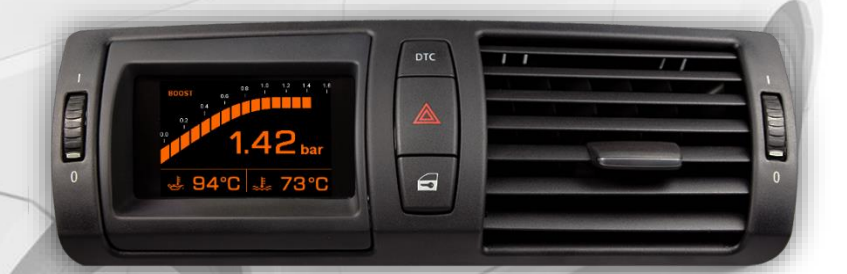

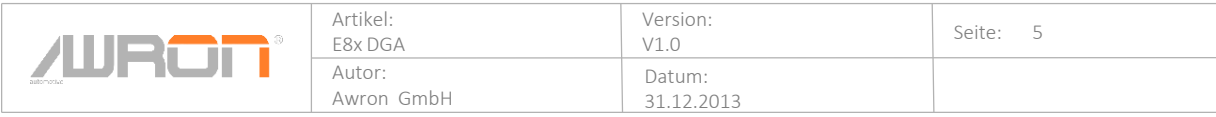

### **Systemkomponenten**

### **Ladedruckanzeige** 1 Zeigt die aktuell Batterie-/Bordspannung in Volt an 1 Batteriespannung 3 Schleppanzeiger Stellt den Ladedruck, zwischen 0 und 1,3 bar, graphisch dar und ist mit einem  $\boxed{2}$ Schleppanzeiger versehen 2 Ladedruck 4 Ladedruck Hält den vorzeitigen Maximalwert des Ladedrucks für jeweils 2 Sekunden  $\vert 3 \vert$ 70 ℃ ↓ 78 ℃ Zeigt den Ladedruck, zwischen 0 bis 1,3 bar, digital an 4 5 Kühlwassertemperatur6 Öltemperatur Zeigt die aktuelle Kühlwassertemperatur in °C an 5 6 Zeigt die aktuelle Öltemperatur, zwischen -40° C und 130°C an **Drehmomentanzeige** 1 Zeigt die aktuell Batterie-/Bordspannung in Volt an 3 Schleppanzeiger 1 Batteriespannung Stellt das Drehmoment, zwischen 0 und 650 Newtonmeter graphisch dar und ist  $\left[\right.2\right]$ 13.2 V mit einem Schleppanzeiger versehen  $\sqrt{3}$ Hält den vorzeitigen Maximalwert des Drehmoments für jeweils 2 Sekunden 2 Drehmoment 4 Drehmoment 365 4 Zeigt das Drehmoment, zwischen 0 und 650 Newtonmeter, digital an 5 Zeigt die aktuelle Kühlwassertemperatur in °C an 5 Kühlwassertemperatur 6 Öltemperatur Zeigt die aktuelle Öltemperatur, zwischen -40° C und 130°C, an 6

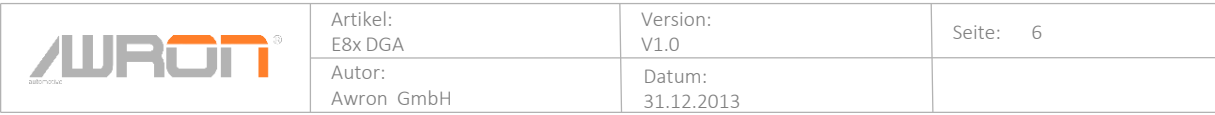

#### **Systemkomponenten**

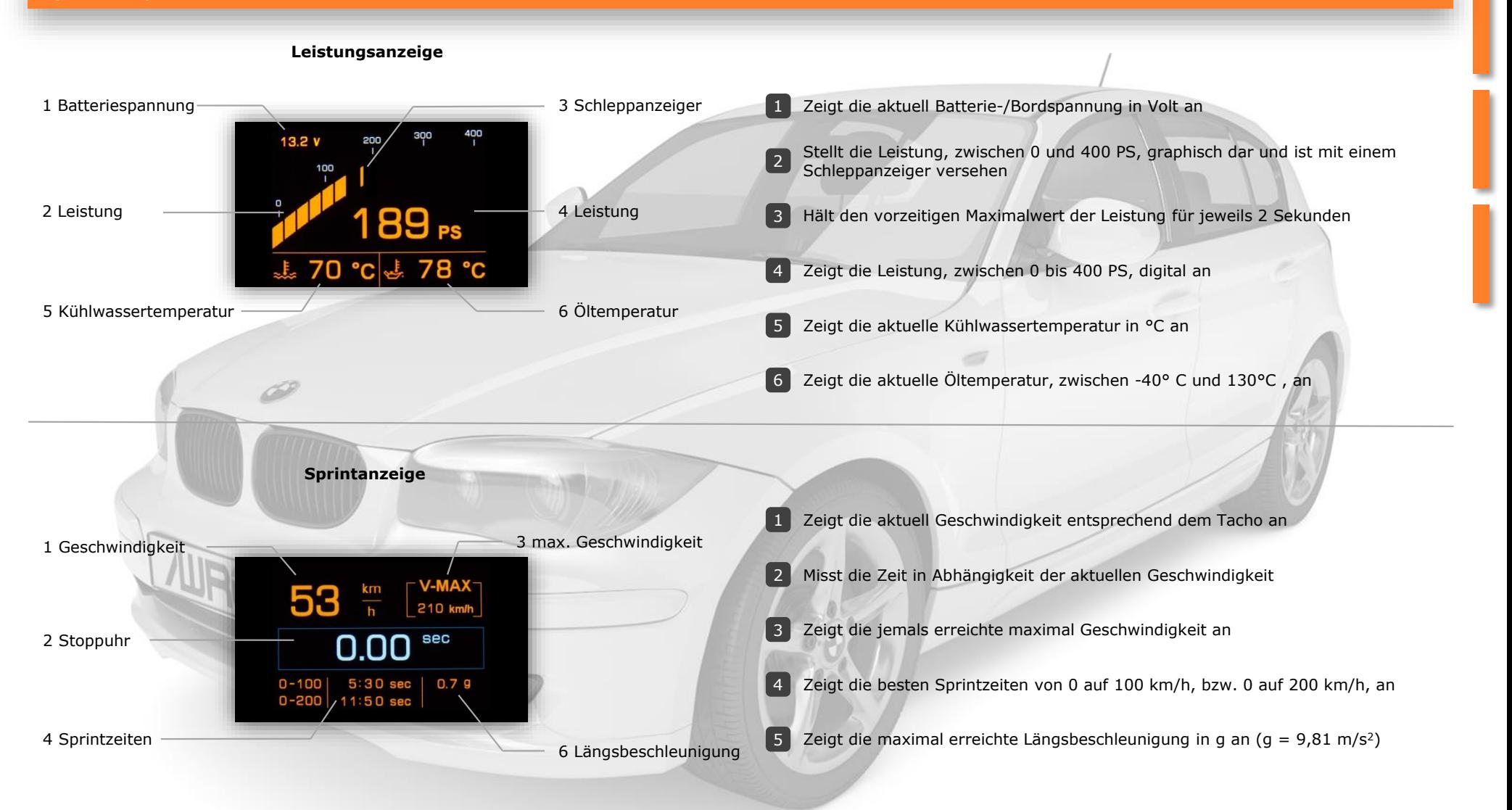

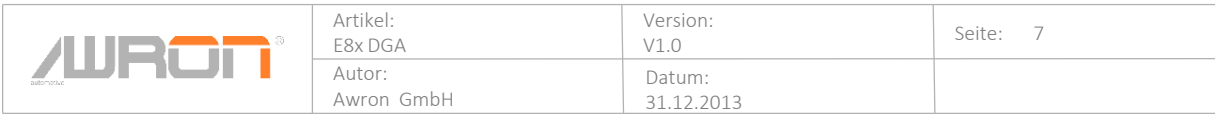

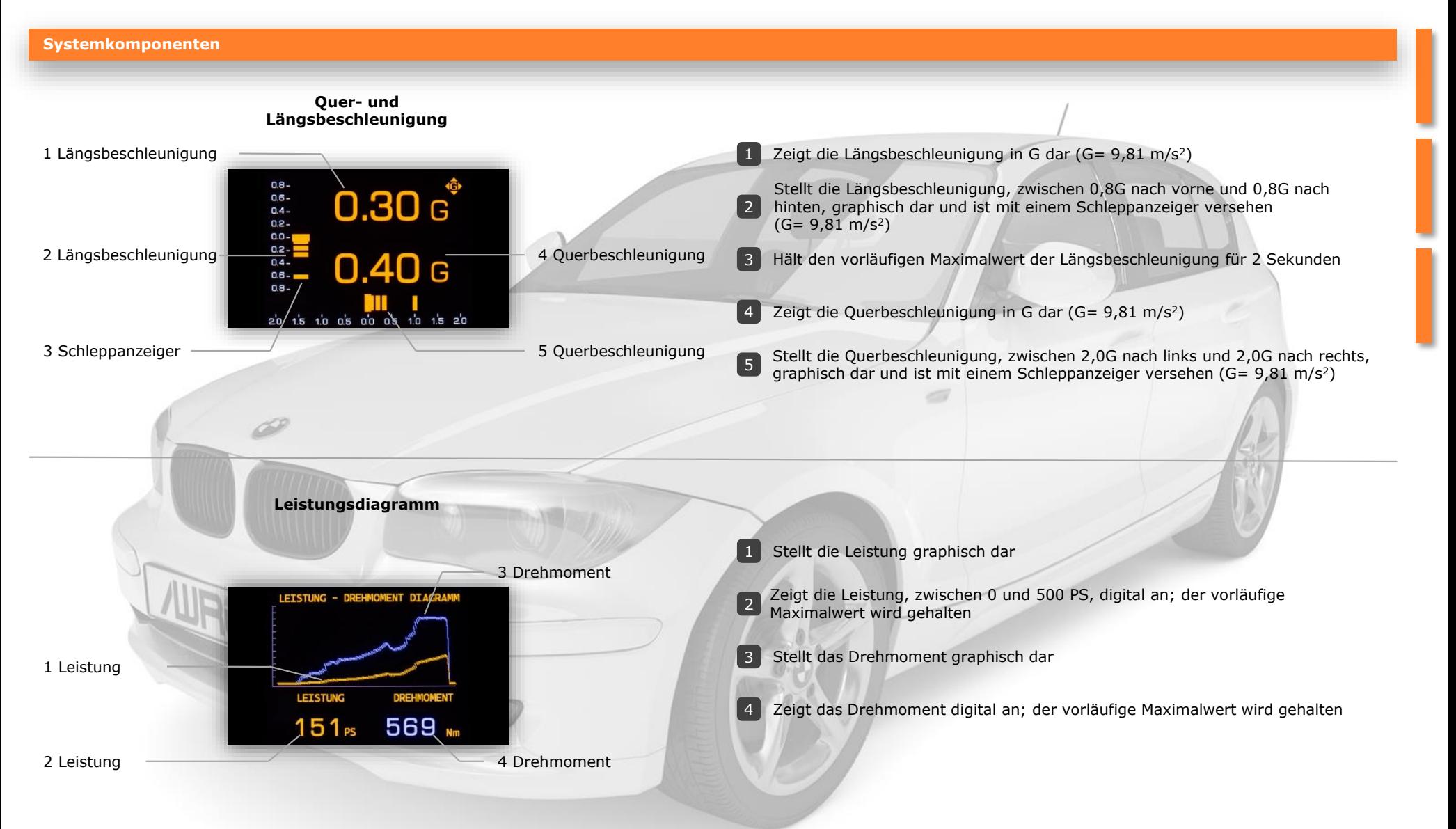

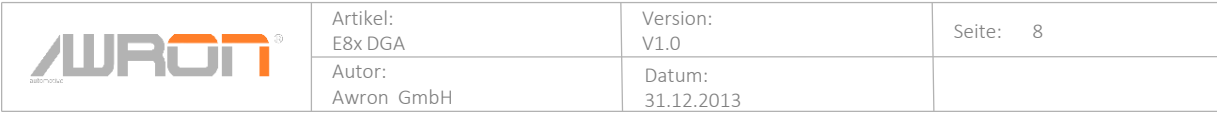

### **Systemkomponenten**

**Maximalwerte**

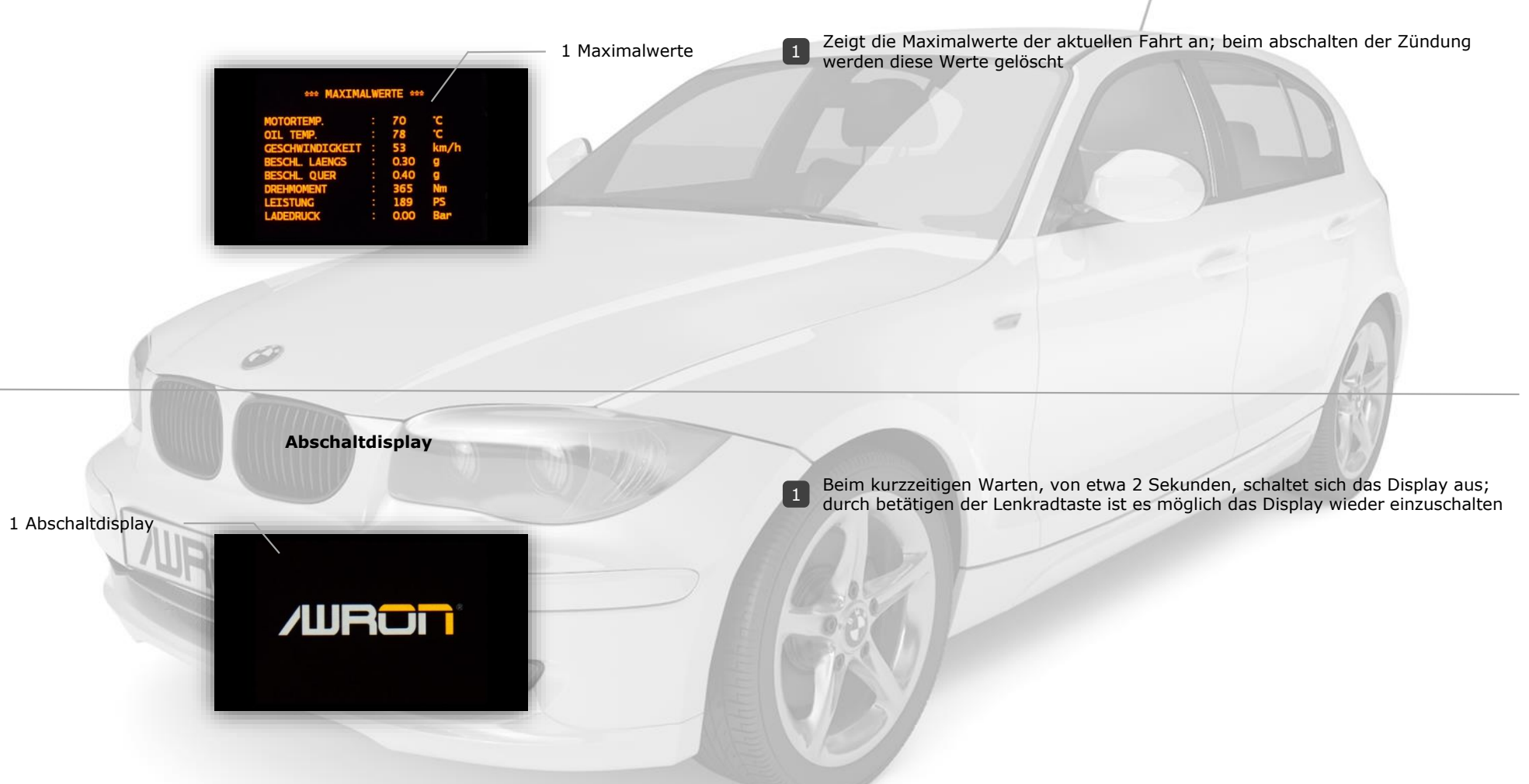

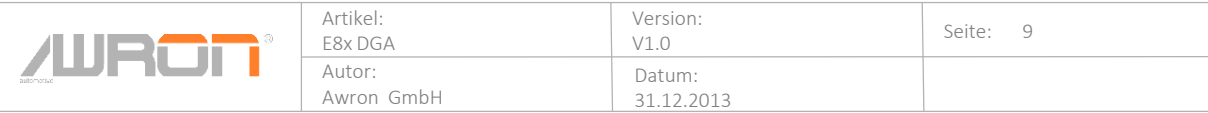

**Bedienkonzept**

### **E8xDGA Tastenfunktion**

Bedient wird das Display E8xDGA, über die bereits am Lenkrad vorhandenen Tasten. Jeweils ein kleiner Knopfdruck einer festgelegten Taste (z.B.: Raute taste) genügt aus, um zwischen den Displays zu wechseln. Dies ermöglicht eine einfache Bedienung und gewährleistet stets die Kontrolle des Fahrzeugs durch den Fahrer.

#### **Tastenbelegung:**

Benutzt werden können sowohl die Knöpfe vom linken, als auch die vom rechten Lenkradblock. Durch 5 Sekunden langes drücken einer beliebigen Taste, wird diese zur Bedienung übernommen. Das Display meldet akustisch die Annahme der Taste.

#### **Diagnose Modus:**

Durch erneutes halten von 10 Sekunden, wird der Werkstatt Modus aktiviert. Im Display erscheint die Meldung " DIAGNOSE MODE AKTIV!". Dieser erlaubt bei Fahrzeugarbeiten, das anschließen des BMW-Diagnosegeräts. Erst durch einen Klemmenwechsel, d.h. an- und ausschalten der Zündung, wird der Diagnose Modus beendet.

#### **Dimmung:**

Zum einstellen der Dimmung, muss man die belegte Bedienungstaste für 3 Sekunden drücken, woraufhin ein akustisches Signal ertönt. Nun kann man innerhalb von weiteren 3 Sekunden die Dimmung per Knopfdruck regulieren. Auswählbar sind 3 verschiedene Stufen.

Durch längeres warten von ca. 10 Sekunden wird der Dimmungsmodus deaktiviert.

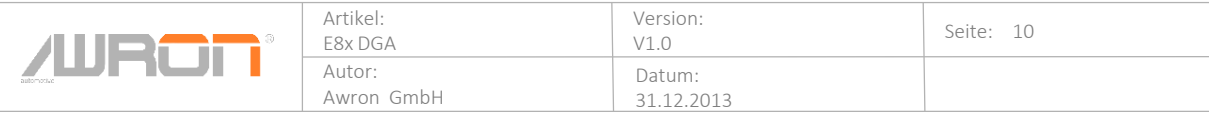

**Bedienkonzept**

### **E8xDGA Sprintanzeige**

Bedient wird die Sprintanzeige lediglich durch die Fahrweise des Fahrers. Demnach sind keine externen Knöpfe zur Bedienung notwendig.

Im Stand geht die Stoppuhr sowie die Geschwindigkeit auf 0. Sobald der Fahrer beschleunigt, beginnt die Zeitmessung.

Für die erste Messung, von 0 auf 100 km/h, hat der Fahrer 15 Sekunden Zeit. Schafft er dies nicht, bricht die Messung ab und die Stoppuhr geht wieder auf 0.

Schafft der Fahrer es in der geforderten Zeit auf 100 km/h zu beschleunigen, beginnt die zweite Messung von 0 auf 200 km/h. Für diese Geschwindigkeit hat der Fahrer 10 weitere Sekunden Zeit, sprich 25 Sekunden um auf 200 km/h zu beschleunigen.

Die maximal erreichten Zeiten, sowie die maximale Längsbeschleunigung werden gespeichert und im unteren Displaybereich angezeigt.

Ebenso wird im rechten oberen Bildschirmbereich die jemals erreichte Maximalgeschwindigkeit dargestellt.

Diese gespeicherten Maximalwerte werden automatisch durch neue Bestwerte ersetzt.

Zum löschen dieser Spitzenwerte ist es lediglich notwendig, den Bedienknopf für 3 Sekunden zu betätigen. Es erfolgt ein kurzzeitiger Displaywechsel und resettet somit alle Spitzenwerte. Dies erfolgt nur im Sprintanzeigemodus.

 $\begin{array}{c}\nkm \\
h\n\end{array}$  $-$  V-MAX $-$ 210 km/h sec 0.00  $0 - 100$ 5:30 sec  $0.7<sub>g</sub>$  $0 - 200$  11:50 sec

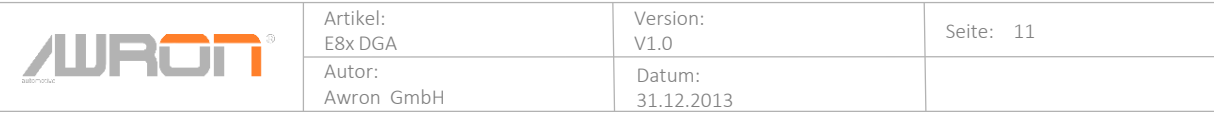

**Bedienkonzept**

## **E8xDGA Softwareupdate**

Softwareupdates sind für die Betriebssysteme Windows XP und Windows 7 möglich.

Die erforderliche Software wird hierfür unter Awron.de heruntergeladen. Daraufhin wird der Computer per USB- Anschluss mit dem Displaysystem verbunden und die erforderliche Treibersoftware installiert sich automatisch.

Die Software Datei muss nur noch geöffnet werden, und das Update startet automatisch (siehe Bild unten).

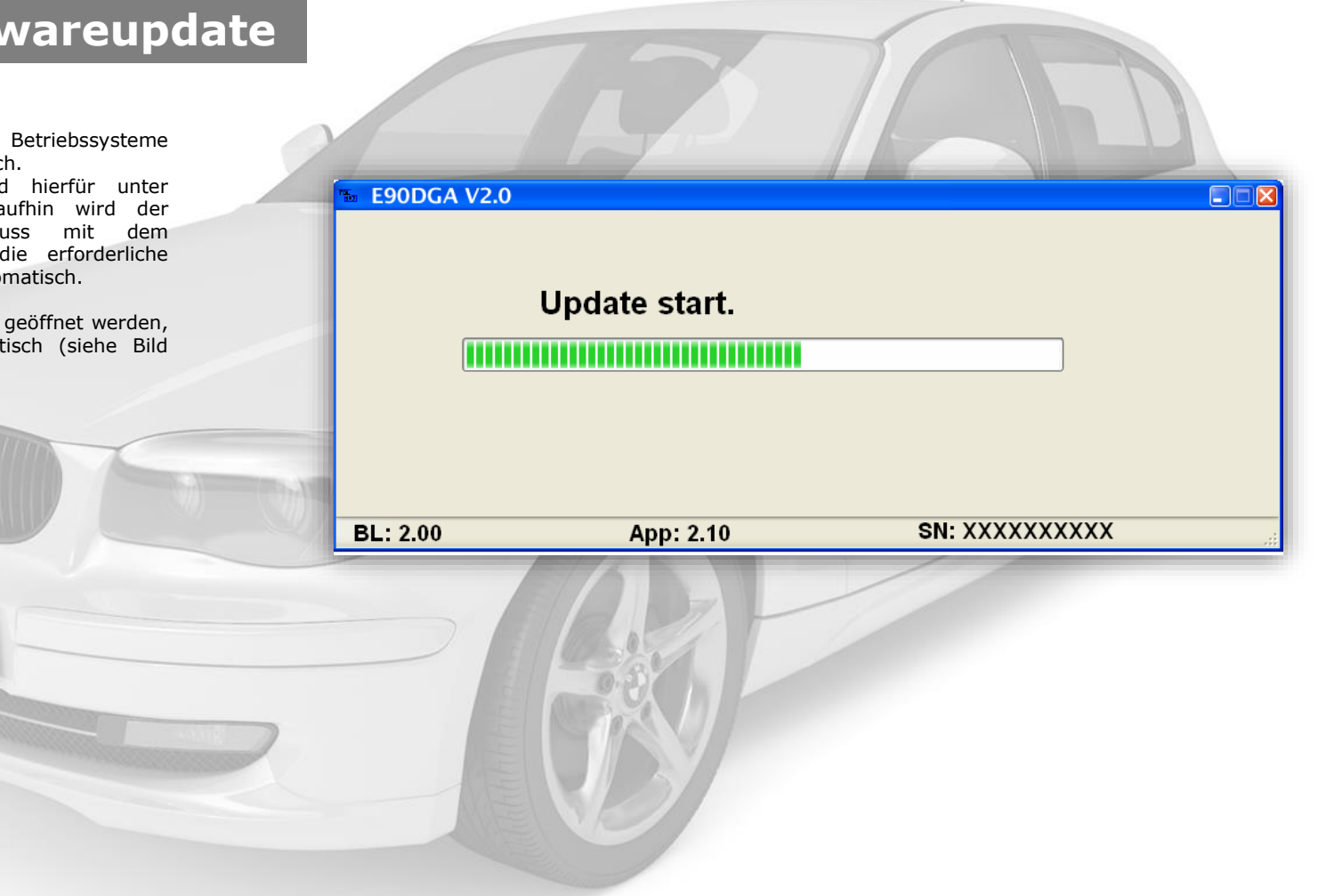

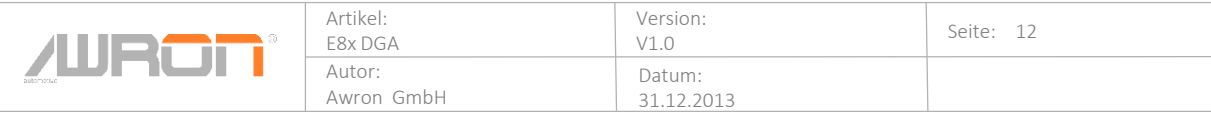

**AURON** 

**Lieferumfang**

# **E8xDGA Lieferumfang**

### **Lieferumfang**

### •Displaysystem

- •Kabelbaum incl. USB- Anschluss
- •Dieselsensor (nur für Diesel- Motoren um die Öltemperatur zu ermitteln) •Bedienungsanleitung

Dieser Lieferumfang gewährleistet einen Einbau getreu dem Motto "plug and play".

Der Kabelbaum wird direkt mit dem CAN- Bus verbunden, wodurch eine messgenaue Datenübertragung gewährleistet ist.

Dieselsensor

Displaysystem

Kabelbaum

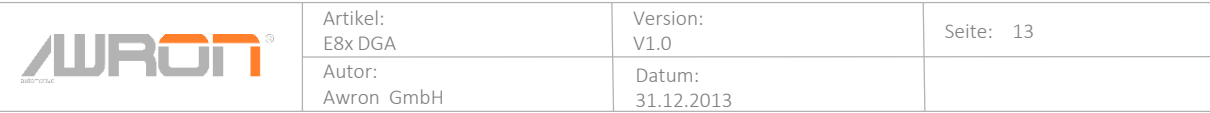

**Technische Daten**

# **E8xDGA Technische Daten**

### **Display**

• OLED Farbdisplay 320 x 240

### **Schnittstellen**

- CAN Bus 500 KBit
- USB Schnittstelle für Software updates

### **Gehäuse**

• Kunststoff, original BMW Frischluftgitter

### **Größe (Länge x Breite x Tiefe)**

• 290 mm x 105 mm x 110 mm

### **Gewicht**

• 300 g

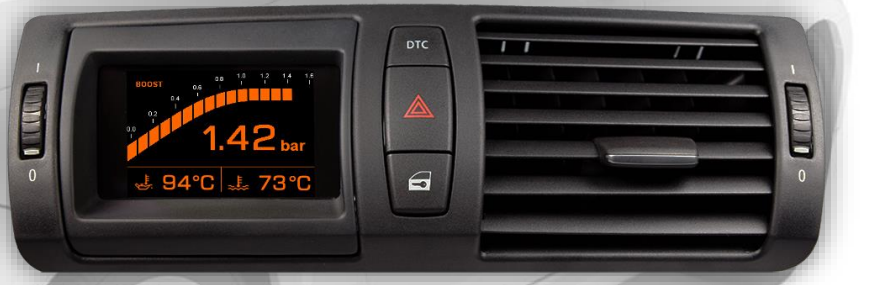